How Do I Reset The Password On My Linksys E1200 Router >>>CLICK HERE<<<

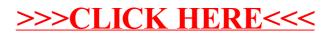